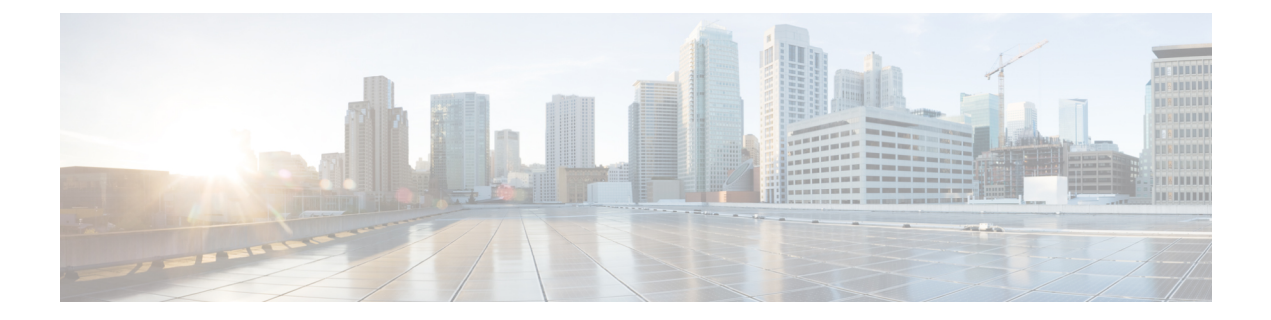

## **show npu**

This chapter describes the output of the **show npu** command.

- show npu tm [queue,](#page-0-0) on page 1
- show npu tm [statistics,](#page-0-1) on page 1
- show npu [utilization](#page-1-0) table, on page 2

### <span id="page-0-0"></span>**show npu tm queue**

**Table 1: show npu tm queue Command Output Descriptions (ASR 5500 only)**

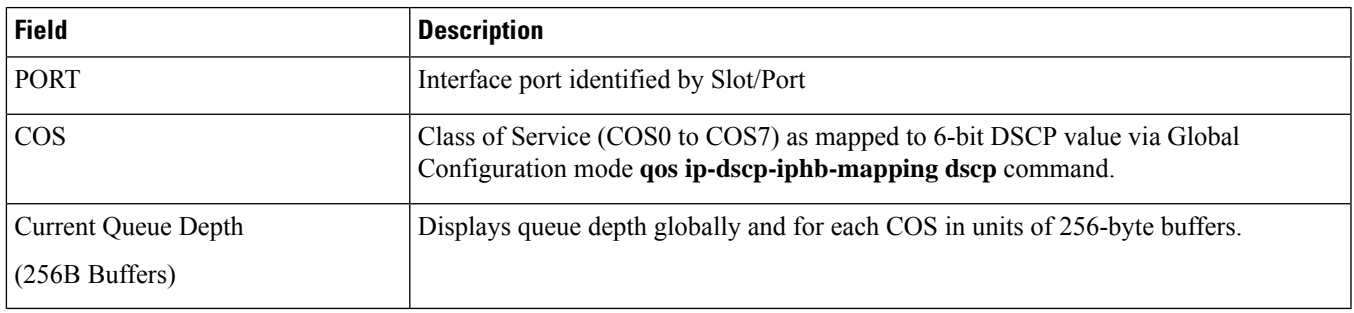

## <span id="page-0-1"></span>**show npu tm statistics**

**Table 2: show npu tm statistics Command Output Descriptions (ASR 5500 only)**

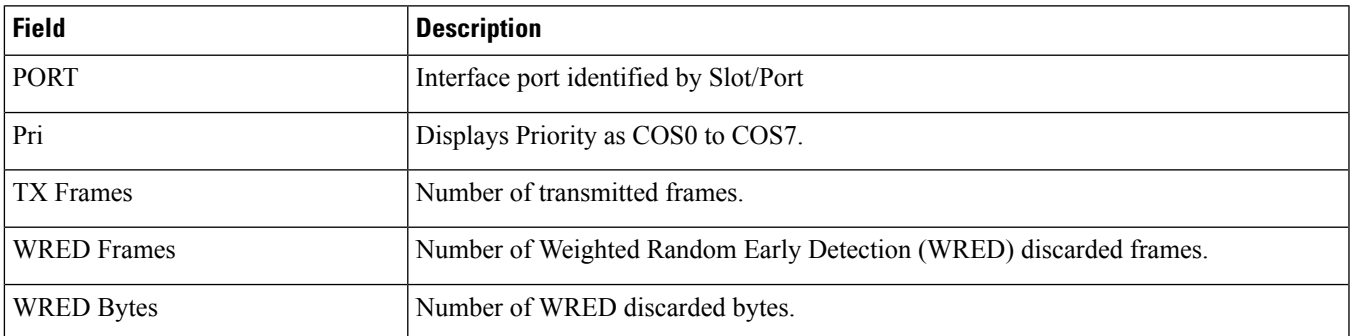

# <span id="page-1-0"></span>**show npu utilization table**

#### **Table 3: show npu utilization table Command Output Descriptions for ASR 5500 and ASR 5000**

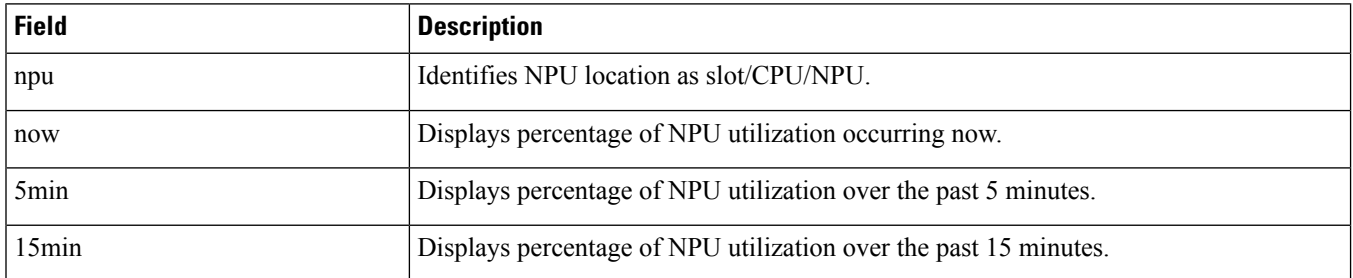

#### **Table 4: show npu utilization table Command Output Descriptions for VPC**

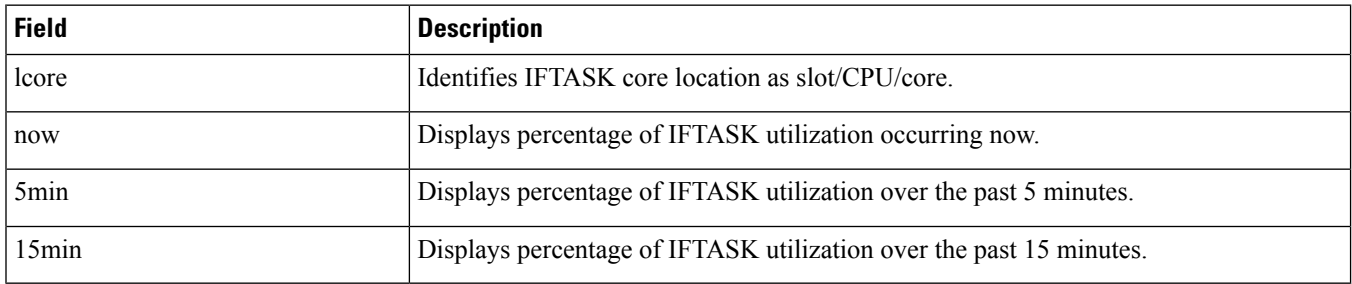